[http://www.cs.cornell.edu/courses/cs1110/2018s](http://www.cs.cornell.edu/courses/cs1110/2018sp)p

# Lecture 18: Using Classes Effectively (Chapter 17) CS 1110

# Introduction to Computing Using Python

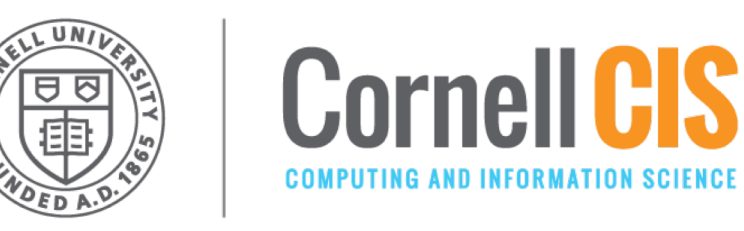

[E. Andersen, A. Bracy, D. Gries, L. Lee, S. Marschner, C. Van Loan, W. White]

#### **Announcements**

- Website colors have changed. Don't be alarmed.
- A3 due Friday at 11:59pm.
- Spring break next week:
	- Currently no office/consulting hours
	- Keep an eye on the calendar
	- Limited piazza

# **Method Definitions**

- Looks like a function def
	- But indented *inside* class
	- 1<sup>st</sup> parameter always self

#### **Example:** p1.greet()

- Go to class folder for p1 (i.e., Student) that's where greet is defined
- § Now greet is called with p1 as its first argument
- § This way, greet knows which instance of Student it is working with

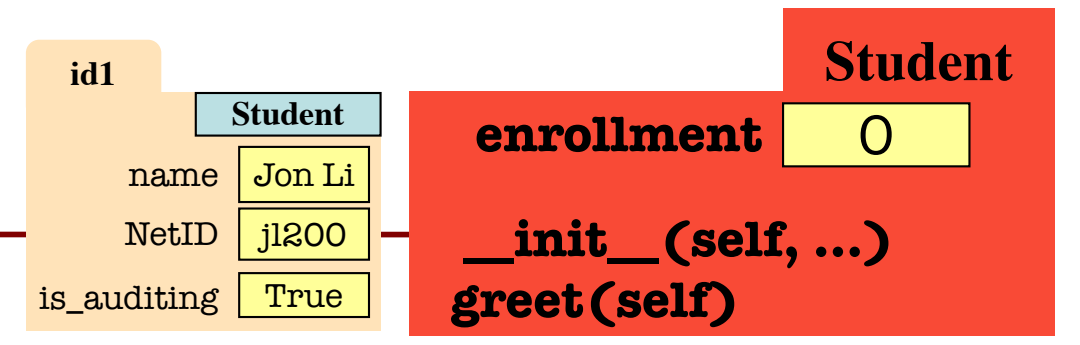

#### **class** Student():

**def** \_\_init\_\_(self, name, NetID, is\_auditing): self.name = name self.NetID = NetID self.is\_auditing = is\_auditing Student.enrollment = Student.enrollment + 1

**def** greet(self): """Prints information about the Student to the screen""" print("Hi! My name is "+ self.name) print("My NetID is "+ self.NetID) if self.is\_auditing: print("I'm auditing the class")

### **We know how to make:**

- Class definitions
- Class specifications
- The **\_\_init** function
- Attributes (using self)
- Class attributes
- Class methods

### **Special Methods in Python**

- Start/end with 2 underscores
	- This is standard in Python
	- Used in all special methods
	- § **Also for special attributes**
- \_\_init\_\_ for initializer
- $\sqrt{\text{str}}$  for str()
- \_\_repr\_\_ for repr()

 $eq$  for  $==$ ,  $lt$  for  $\lt$ , ...

• For a complete list, see https://docs.python.org/3/refere nce/datamodel.html#basiccustomization

```
class Point3():
```

```
"""Instances are points in 3D space"""
   …
  def __init_(self,x=0,y=0,z=0):
     """Initializer: makes new Point3"""
     …
  def __str__(self):
     """Returns: string with contents"""
      return ' + str(self.x) + ',' + str(self.y) + ',' +
str(self.z) + '
```

```
def __repr__(self):
  """Returns: unambiguous string"""
   return str(self.__class__) + str(self)
```
5

#### *See Fractions example at the end of this presentation*

# **Designing Types**

- **Type**: set of values and the operations on them
	- **•** int: (set: integers; ops:  $+, -, *, /, ...$ )
	- § Point3 (**set**: x,y,z coordinates; **ops**: distanceTo, …)
	- **Card** (set: suit \* rank combinations; **ops**: ==, !=, <)
	- New ones to think about: Person, Worker, Image, Date, *etc*.
- To define a class, think of a *type* you want to make

# **Making a Class into a Type**

- 1. What values do you want in the set?
	- What are the attributes? What values can they have?
	- § Are these attributes shared between instances (class attributes) or different for each attribute (instance attributes)?
	- What are the *class invariants*: things you promise to keep true **after every method call**
- 2. What operations do you want?
	- This often influences the previous question
	- What are the *method specifications*: states what the method does & what it expects (preconditions)
	- § Are there any special methods that you will need to provide?

#### **Write your code to make it so!**

#### **Let's make the game Hangman**

- There is a secret word.
- The user has 10 chances to guess letters until the word has been spelled out.

• Would be great to have a class SecretWord that would keep track of both the word we're guessing and what the user sees / has guessed so far.

#### **Play the game.**

#### **How is this going to be used?**

```
import random, hangman
word_list = [ … words we want user to guess .. ]
N_GUESSES = 10
```
**Set the secret word** 

for n in list(range(N\_GUESSES)):

**print the word so far**

```
user_guess = input("Guess a letter: ")
```
**Apply guess to the secret word**

if **check-if-solved**:

print("YOU WIN!!!")

break #jumps out of the for-loop, not allowed for A3!

**Reveal the word** 

### **What should the SecretWord offer me?**

Like a string, but **two** of them:

- the secret word
- what the user sees
- I should be able to:
- Set the secret word
- Print out the word as guessed "so far"
- Determine whether the game is over
- Reveal the secret word

### **Example: SecretWord**

- 1. What values do you want in the set?
	- What are the attributes? What values can they have?
	- § Are these attributes shared between instances (class attributes) or different for each attribute (instance attributes)?
	- What are the *class invariants*: things you promise to keep true **after every method call**
- 2. What operations do you want?
	- This often influences the previous question
	- What are the *method specifications*: states what the method does & what it expects (preconditions)
	- § Are there any special methods that you will need to provide?

### **Planning out Class: the Attributes**

class SecretWord(object): """A word to be guessed by a user in a game of hangman.

Instance Attributes: secret\_word: word being guessed [str of lower case letters] display\_word: word as the user sees it: the letters of secret\_word show correctly guessed letters [str of lower case letters and '\_'] secret\_word and display\_word agree on all letters and have same length """"

What are the attributes? What values can they have? Are these attributes shared between instances (class attributes) or different for each attribute (instance attributes)? What are the *class invariants:* things you promise to keep true after every method call  $_{12}$ 

#### **Planning out Class: the Methods**

def \_\_\_init \_\_\_(self, word): """Initializer: creates both secret\_word and display\_word from word [a str of lower case letters]"""

def str (self): """Returns: both words"""

def len (self): """Returns: the length of the secret word"""

> Are there any special methods that you will need to provide? What are their preconditions? *You don't have to do this. But you should consider it. Careful. Make sure overloading is the right thing to do.*  $\Big|_{13}$

## **Planning out Class: the Methods**

def word\_so\_far(self):

"""Prints the word being guessed"""

def reveal(self):

"""Prints the word being guessed"""

def apply\_guess(self, letter):

"""Updates the display\_word to reveal all instances of letter as they appear in the secret\_word. ('\_' is replaced with letter) letter: the user's guess [1 character string A..Z] **IIII** !!

def is solved(self):

"""Returns True if the entire word has been guessed"""

What are the *method specifications:* states what the method does & what it expects (preconditions) 14

#### **How is this going to be used?**

```
import random, hangman
word_list = [ … words we want user to guess .. ]
N_GUESSES = 10
secret = hangman.SecretWord(random.choice(word_list))
```

```
for n in list(range(N_GUESSES)):
 secret.word_so_far()
 user_guess = input("Guess a letter: ")
 secret.apply_guess(user_guess):
 if secret.is_solved():
     print("YOU WIN!!!")
     break #jumps out of the for-loop, not allowed for A3!
secret.reveal() 15
```
# **Implementing a Class**

- All that remains is to fill in the methods. (All?!)
- When *implementing* methods:
	- 1. Assume preconditions are true (*checking is friendly*)
	- 2. Assume class invariant is true to start
	- 3. Ensure method specification is fulfilled
	- 4. Ensure class invariant is true when done
- Later, when *using* the class:
	- § When calling methods, ensure preconditions are true
	- § If attributes are altered, ensure class invariant is true

### **Implementing an Initializer**

def \_\_init\_\_(self, word): """Initializer: creates both secret\_word and display\_word from word [a str of lower case letters] """ **# JOB OF THIS METHOD**

Instance variables: **# WHAT BETTER BE TRUE WHEN WE'RE DONE** secret\_word: [str of lower case letters] display\_word: the letters of secret\_word show correctly guessed letters [str of lower case letters and '\_'] secret\_word and display\_word agree on all letters and have same length

# **Implementing an Initializer (Q)**

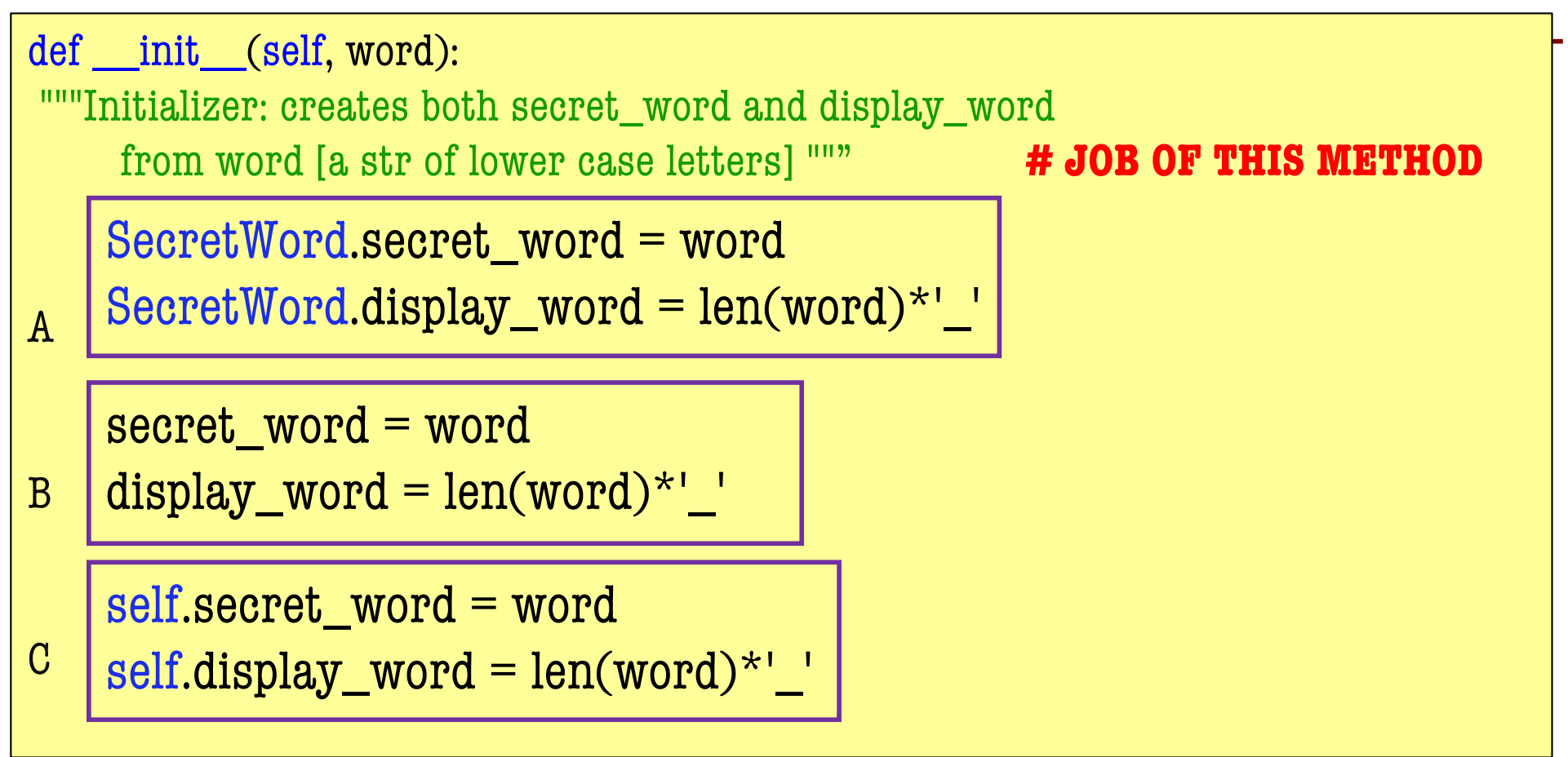

Instance variables: **# WHAT BETTER BE TRUE WHEN WE'RE DONE** secret\_word: [str of lower case letters] display\_word: the letters of secret\_word show correctly guessed letters [str of lower case letters and '\_'] secret\_word and display\_word agree on all letters and have same length

# **Implementing an Initializer (A)**

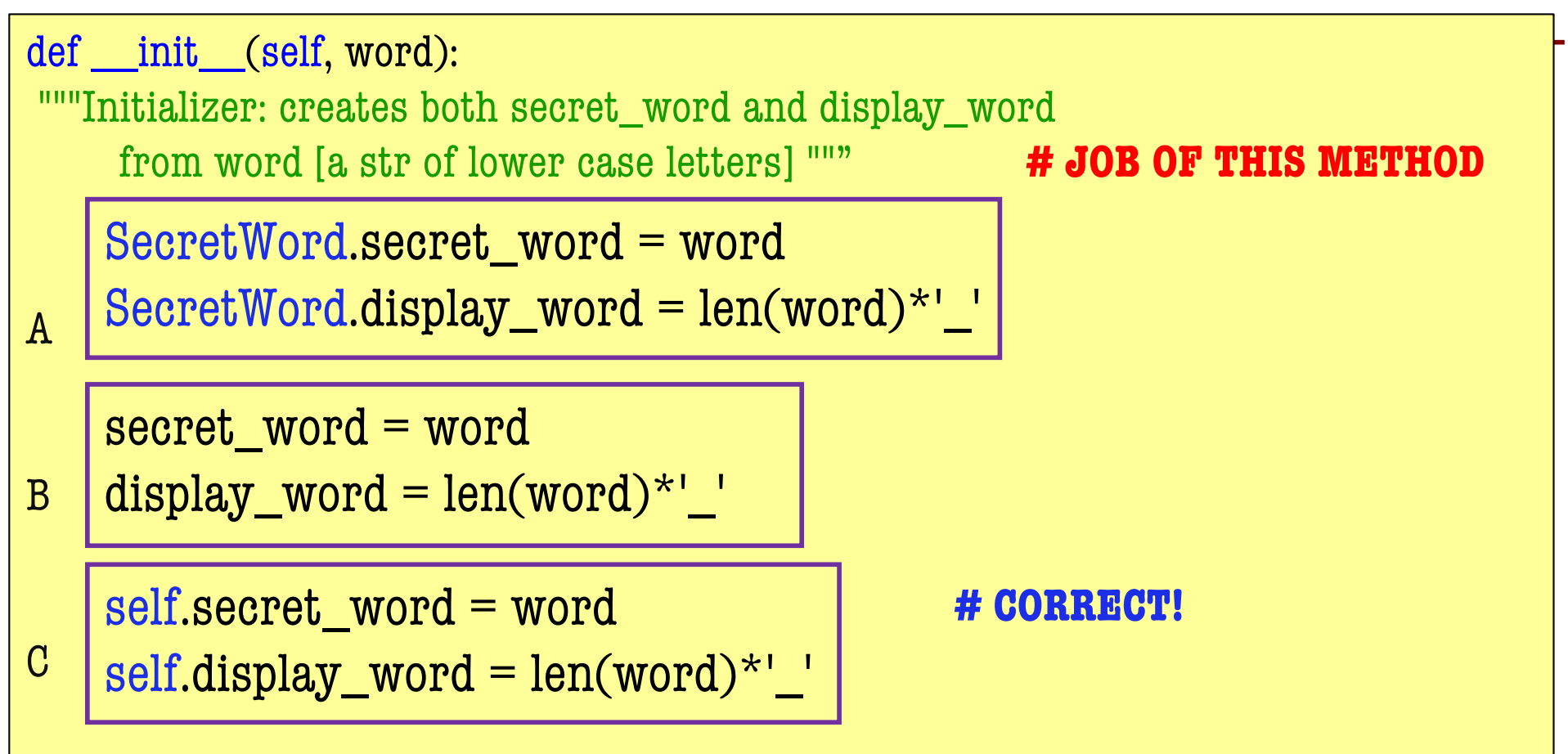

Instance variables: **# WHAT BETTER BE TRUE WHEN WE'RE DONE**

secret\_word: [str of lower case letters] display\_word: the letters of secret\_word show correctly guessed letters [str of lower case letters and '\_'] secret\_word and display\_word agree on all letters and have same length

### **Implementing guess()**

secret\_word: [str of lower case letters] **# WHAT YOU CAN COUNT ON** display\_word: the letters of secret\_word show correctly guessed letters [str of lower case letters and '\_'] secret\_word and display\_word agree on all letters and have same length def apply\_ guess(self, letter): """Updates the display\_word to reveal all instances of letter as they appear in the secret\_word. ('\_' is replaced with letter) **# JOB OF METHOD** letter: the user's guess [1 character string A..Z]""" **#ASSUME TRUE** 

secret\_word: [str of lower case letters] **# WHAT STILL BETTER BE TRUE** display\_word: the letters of secret\_word show correctly guessed letters [str of lower case letters and '\_'] secret\_word and display\_word agree on all letters and have same length

# **Implementing guess(), v1**

secret\_word: [str of lower case letters] **# WHAT YOU CAN COUNT ON** display\_word: the letters of secret\_word show correctly guessed letters [str of lower case letters and '\_'] secret\_word and display\_word agree on all letters and have same length

def apply\_ guess(self, letter): """Updates the display\_word to reveal all instances of letter as they appear in the secret\_word. ('\_' is replaced with letter) **# JOB OF METHOD** letter: the user's guess [1 character string A..Z]""" **#ASSUME TRUE** 

for i in list(range(len(self.secret\_word))): if self.secret word $[i] ==$  letter:  $self.display\_word = self.display\_word[:i] + letter + self.display\_word[i:]$ 

secret\_word: [str of lower case letters] **# WHAT STILL BETTER BE TRUE** display\_word: the letters of secret\_word show correctly guessed letters [str of lower case letters and '\_'] secret\_word and display\_word agree on all letters and have same length

# **Implementing guess(), v2**

```
secret_word: [str of lower case letters] # WHAT YOU CAN COUNT ON
display_word: the letters of secret_word show correctly guessed letters 
               [str of lower case letters and '_']
secret_word and display_word agree on all letters and have same length 
def apply_guess(self, letter):
    """Updates the display_word to reveal all instances of letter as they 
     appear in the secret_word. ('_' is replaced with letter) # JOB OF METHOD
    letter: the user's guess [1 character string A..Z]""" #ASSUME TRUE
    lower_letter = letter.lower()
    for i in list(range(len(self.secret_word))):
       if self.secret_word[i] == lower_letter:
           self.display_word = self.display_word[:i] + lower_letter + self.display_word[i+1:]
```
secret\_word: [str of lower case letters] **# WHAT STILL BETTER BE TRUE** display\_word: the letters of secret\_word show correctly guessed letters [str of lower case letters and '\_'] secret\_word and display\_word agree on all letters and have same length

# **Planning out a Class: Fraction**

- What *attributes*?
- What *invariants*?
- What *methods*?
- What *constructor*?

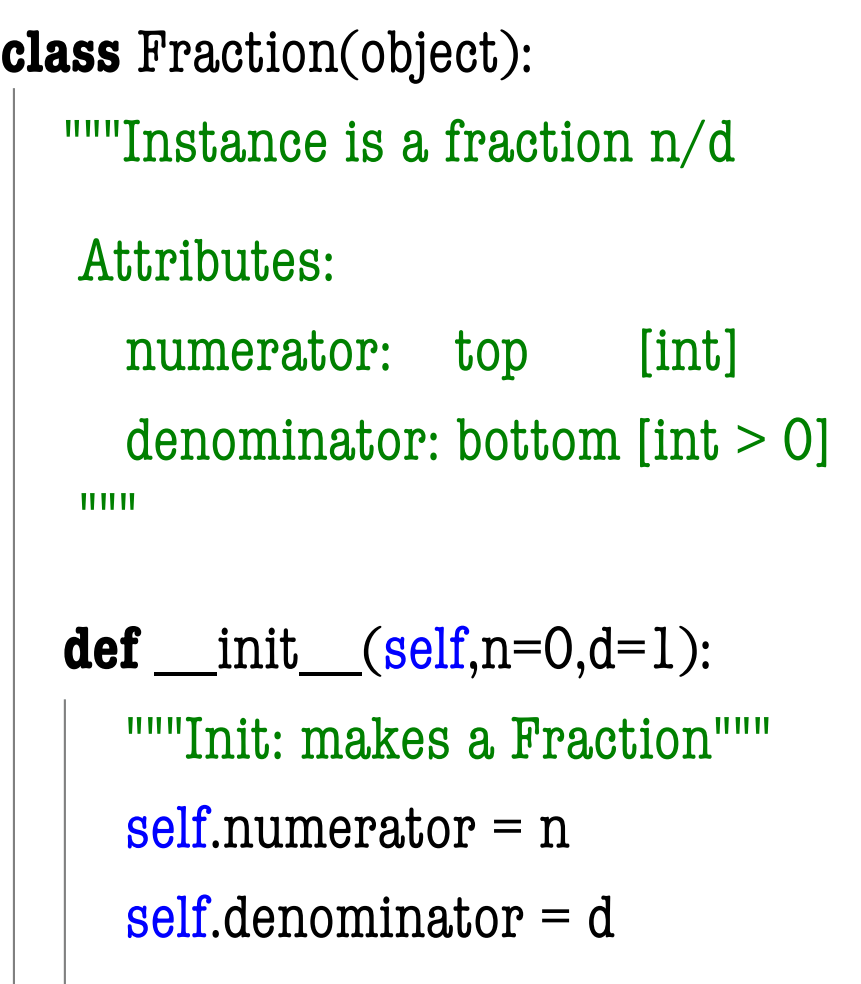

#### **Problem: Doing Math is Unwieldy**

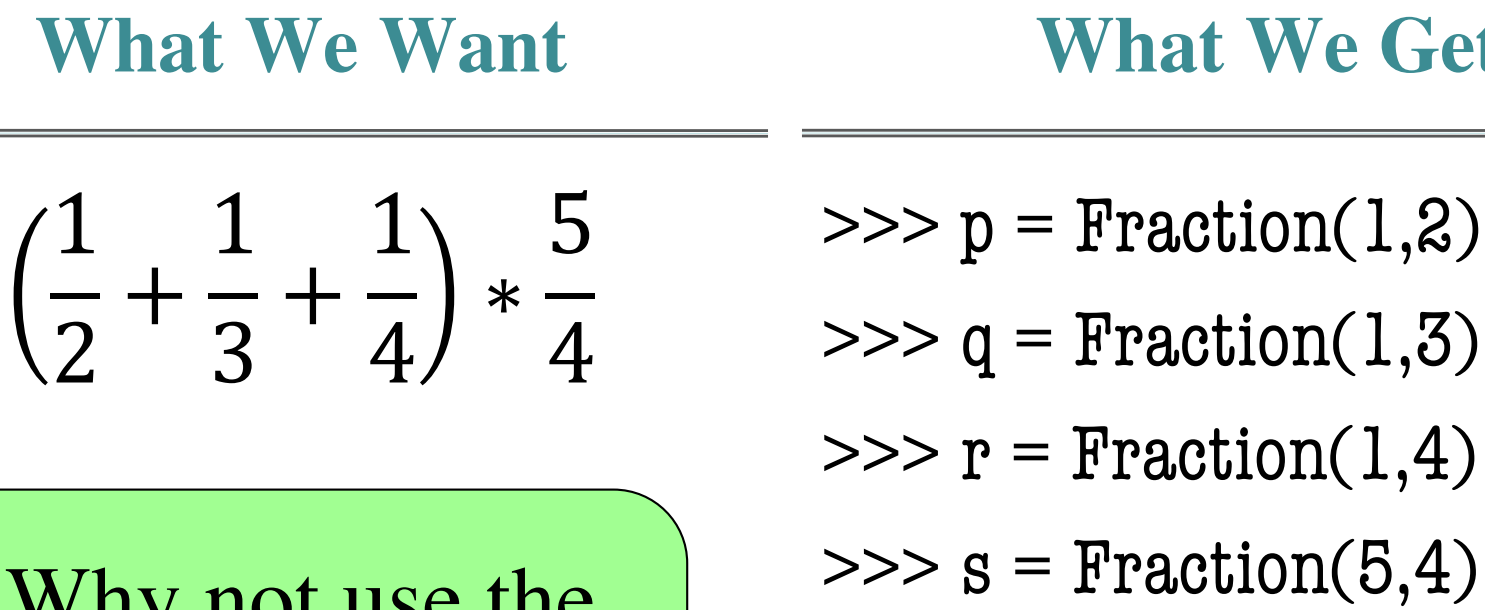

 $\gg$  (p.add(q.add(r))).mult(s)

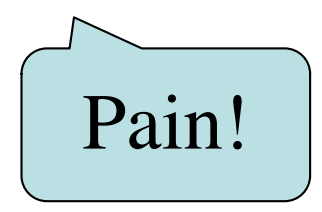

**We Get** 

Why not use the standard Python math operations?

# **Operator Overloading: Addition**

```
class Fraction(object):
   """Instance attributes:
      numerator: top [int]
       denominator: bottom (int > 0]""
  def add (self,q):
     """Returns: Sum of self, q
     Makes a new Fraction
     Precondition: q a Fraction"""
     assert type(q) == Fraction
     bot = self.denominator * q.denominatortop = (self. numerator * q. denominator +self.denominator*q.numerator)
     return Fraction(top,bot)
                                               \gg > p = Fraction(1,2)
                                               \Rightarrow \ge \frac{1}{9} = Fraction(3,4)
                                               >> r = p+q>> r = p. \underline{\text{add}}(q)Python 
                                                                          converts to
                                                    Operator overloading uses 
                                                     method in object on left.
```
## **Operator Overloading: Multiplication**

```
class Fraction(object):
   """Instance attributes:
       numerator: top [int]
       denominator: bottom (int > 0]""
  def mul (self,q):
     """Returns: Product of self, q
     Makes a new Fraction; does not 
     modify contents of self or q
     Precondition: q a Fraction"""
     assert type(q) == Fraction
     top = self_numberator * q_numberatorbot = self.denominator * q.denominatorreturn Fraction(top,bot)
```
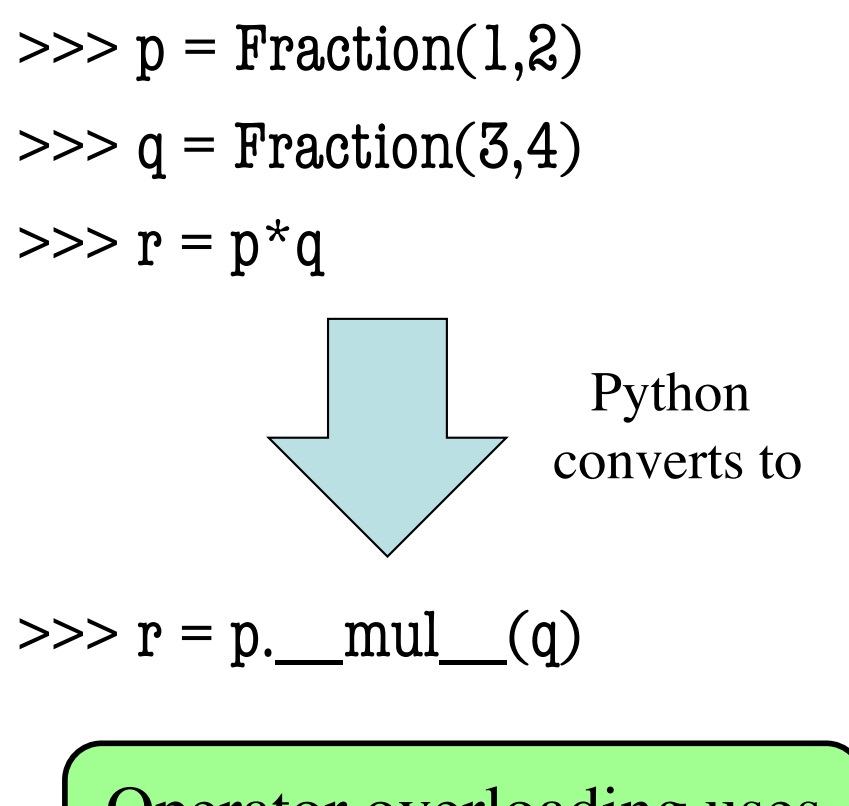

Operator overloading uses method in object on left.

# **Operator Overloading: Equality**

- By default,  $==$  compares *folder IDs*
- Can implement <u>eq</u>

**class** Fraction(object):

"""Instance attributes:

numerator: top [int] denominator: bottom [int > 0]"""

**def** \_\_eq\_\_(self,q):

"""Returns: True if self, q equal, False if not, or q not a Fraction""" **if**  $type(q)$  != Fraction:

**return** False  $left = self_numberator * q.denominator$  $right = self.denominator * q_number$ 

**return** left == rght